The simplest way is to boot the system with the Slackware install media as described at the first screen:

boot: hugesmp.s root=/dev/sda2 ro rdinit=

where /dev/sda2 is your root partition. Than you can make initrd if needed, edit /etc/lilo.conf if needed, and fix bootloader with:

# lilo

— [Serg Bormant](https://docs.slackware.com/wiki:user:bormant) 2017/04/22 18:12 (UTC)

From: <https://docs.slackware.com/>- **SlackDocs**

Permanent link: **[https://docs.slackware.com/talk:wiki:user:reedych:system\\_recovery\\_from\\_live\\_disk](https://docs.slackware.com/talk:wiki:user:reedych:system_recovery_from_live_disk)**

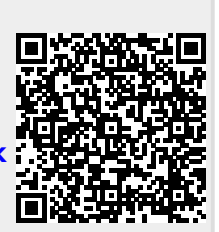

Last update: **2017/04/22 18:17 (UTC)**